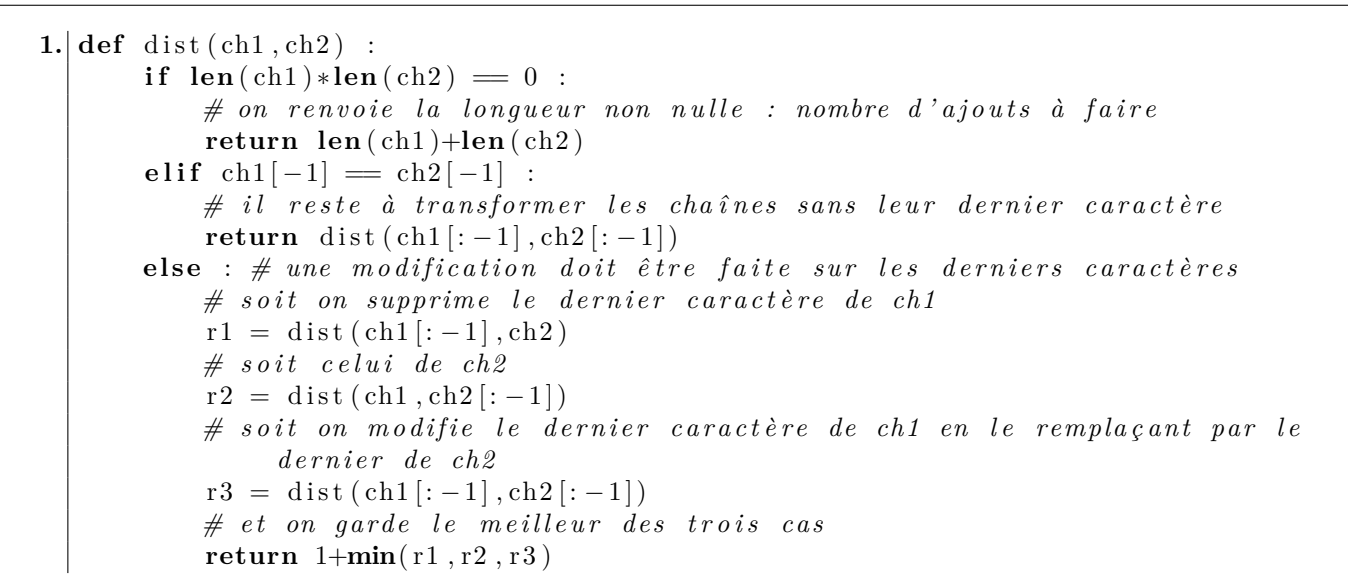

**2.** Ce programme récursif présente de nombreux problèmes de recouvrement : si on représente les chaînes auxquelles la fonction dist est appliquée, on a le schéma suivant (on représente les couples len(ch1), len(ch2))

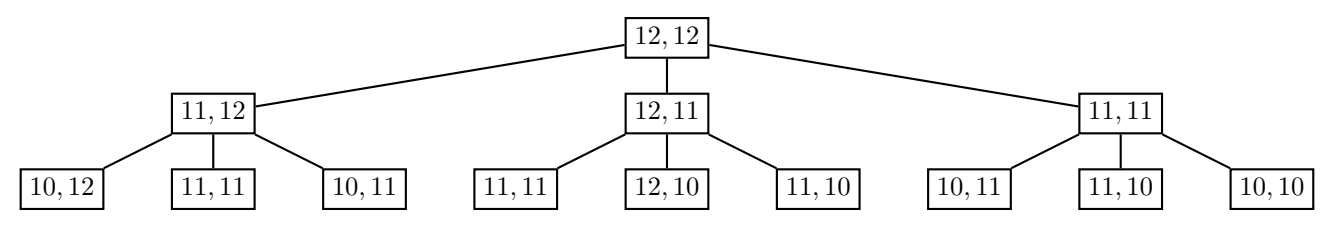

On voit qu'il faut déjà calculer trois fois dist('psimontaign','montaigneps') (cases 11*,* 11)

**3.** a)  $d_{0,i} = j$  et  $d_{i,0} = i$  il faut faire *j* (ou *i*) ajouts

- b) si ch1[i-1]=ch2[j-1],  $d_{i,j} = d_{i-1,j-1}$ : les modifications sont à faire sur ch1[:i-1] et ch2[:j-1] sans modifier le dernier caractère de ch1[:i] et ch2[:j]
- c) Sinon  $d_{i,j} = 1 + \min\{d_{i-1,j}, d_{i,j-1}, d_{i-1,j-1}\} : 1 + d_{i-1,j}$  correspond à supprimer le dernier caractère de ch1[:i], 1 + *di,j*−<sup>1</sup> à supprimer le dernier caractère de ch2[:j] (ou à l'ajouter à la fin de ch1[:i]) et 1 + *di*−1*,j*−<sup>1</sup> à remplacer le dernier caractère de ch1[:i] par le dernier de ch2[:j] (qui est ch2[j-1]).

```
d) def tableauLEV(ch1,ch2) :
  n ,m = len ( ch1 ) , len ( ch2 )
  T = [[j for j in range(m+1)] for i in range(n+1)]for i in range(1, n+1) :
       T[i][0] = ifor j in range (1, m+1) :
            if \text{ch1}[i-1] = \text{ch2}[i-1]:
                T[i][j] = T[i-1][j-1]else :
                T[i][j] = 1 + min([T[i-1][j], T[i][j-1], T[i-1][j-1]])return T
```
e) Il suffit de renvoyer le dernier élément de la dernière ligne du tableau précédent

```
def distLEV ( ch1 , ch2 ) :
return tableauLEV (\text{ch1}, \text{ch2})[-1][-1]
```
f) La complexité de tableauLEV est  $O(n \times m)$ , celle de distLEV aussi.

<span id="page-1-0"></span>**4.** Il faut remonter depuis la case en bas à droite du tableau vers un bord en retrouvant le chemin qui a amené à la valeur de *di,j* et reconnaître la transformation correspondante (en faisant évoluer la variable reste en conséquence) :

```
def transfoLEV(\text{ch1}, \text{ch2}) :
n ,m = len ( ch1 ) , len ( ch2 )
T = tableauLEV (ch1, ch2)
reste = 'print ( ch1 )
 while n>0 and m>0 :
      if T[n][m] = 1+T[n-1][m] :
            n - 1
            print ('supp : ', ch1 [:n]+reste)
       elif T[n] [m] = 1+T[n] [m-1] :
            reste = ch2 [m-1] + reste\textbf{print}('ins : ',\text{ch1}[:n] + \text{reste})m == 1elif T[n] [m] = 1+T[n-1][m-1] :
             \mathrm{rest}\, \mathrm{e} \ = \ \mathrm{ch}\, 2 \ [\mathrm{m}\text{--}\, 1] \text{+} \mathrm{rest}\, \mathrm{e}\textbf{print}(' \text{modif} :: ', \text{ch1}[: \text{n}-1] + \text{reste})n - 1
            m \rightleftharpoons 1e l s e :
            n \equiv 1m \rightleftharpoons 1reste = ch1[n] + reste\textbf{while}~~\texttt{n}>0 :
      n - 1
      print ('supp : ', ch1 [: n]+ r e s t e )
while m > 0 :
      reste = ch2 [m-1] + resteprint('ins : ',ch1[:n]+reste)m \equiv 1
```